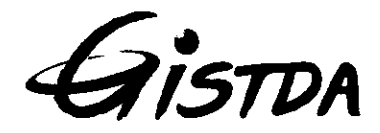

# ประกาศสำนักงานพัฒนาเทคโนโลยีอวกาศและภูมิสารสนเทศ (องค์การมหาชน) เรื่อง ประกวดราคาซื้อระบบคอมพิวเตอร์แม่ข่ายเสมือน (VM Ware) ด้วยวิธีประกวดราคาอิเล็กทรอนิกส์ (e-bidding)

สำนักงานพัฒนาเทคโนโลยีอวกาศและภูมิสารสนเทศ (องค์การมหาชน) มีความประสงค์ในการที่จะ ประกวดราคาซื้อระบบคอมพิวเตอร์แม่ข่ายเสมือน (VM Ware) ด้วยวิธีประกวดราคาอิเล็กทรอนิกส์ (e-bidding) ราคากลางของงานชื้อในการประกวดราคาครั้งนี้ เป็นเงินทั้งสิ้น ๓,๐๙๓,๓๗๐.๐๐ บาท (สามล้านเก้าหมื่นสามพันสาม ้ร้อยเจ็ดสิบบาทถ้วน) ตามรายการ ดังนี้

> โครงการ ์ ซื้อระบบคอมพิวเตอร์แม่ข่ายเสมือน จำนวน ര (VM Ware)

ผู้ยื่นข้อเสนอจะต้องมีคุณสมบัติ ดังต่อไปนี้

- ๑. มีความสามารถตามกฎหมาย
- ๒. ไม่เป็นบุคคลล้มละลาย
- ๓. ไม่อยู่ระหว่างเลิกกิจการ

๔. ไม่เป็นบุคคลซึ่งอยู่ระหว่างถูกระงับการยื่นข้อเสนอหรือทำสัญญากับหน่วยงานของรัฐไว้ชั่วคราว เนื่องจากเป็นผู้ที่ไม่ผ่านเกณฑ์การประเมินผลการปฏิบัติงานของผู้ประกอบการตามระเบียบที่รัฐมนตรีว่าการกระทรวง การคลังกำหนดตามที่ประกาศเผยแพร่ในระบบเครือข่ายสารสนเทศของกรมบัญชีกลาง

๕. ไม่เป็นบุคคลซึ่งถูกระบุชื่อไว้ในบัญชีรายชื่อผู้ทิ้งงานและได้แจ้งเวียนชื่อให้เป็นผู้ทิ้งงานของหน่วยงาน ของรัฐในระบบเครือข่ายสารสนเทศของกรมบัญชีกลาง ซึ่งรวมถึงนิติบุคคลที่ผู้ทิ้งงานเป็นหุ้นส่วนผู้จัดการ กรรมการ ผู้จัดการ ผู้บริหาร ผู้มีอำนาจในการดำเนินงานในกิจการของนิติบุคคลนั้นด้วย

้ ๖. มีคุณสมบัติและไม่มีลักษณะต้องห้ามตามที่คณะกรรมการนโยบายการจัดซื้อจัดจ้างและการบริหาร พัสดุภาครัฐกำหนดในราชกิจจานุเบกษา

๗. เป็นบุคคลธรรมดาหรือนิติบุคคล ผู้มีอาชีพให้ขายพัสดุที่ประกวดราคาซื้อด้วยวิธีประกวดราคา ดิเล็กทรอนิกส์ดังกล่าว

๘. ไม่เป็นผู้มีผลประโยชน์ร่วมกันกับผู้ยื่นข้อเสนอรายอื่นที่เข้ายื่นข้อเสนอให้แก่สำนักงานพัฒนา เทคโนโลยีอวกาศและภูมิสารสนเทศ (องค์การมหาชน) ณ วันประกาศประกวดราคาอิเล็กทรอนิกส์ หรือไม่เป็น ผู้กระทำการอันเป็นการขัดขวางการแข่งขันอย่างเป็นธรรมในการประกวดราคาอิเล็กทรอนิกส์ครั้งนี้

๙. ไม่เป็นผู้ได้รับเอกสิทธิ์หรือความคุ้มกัน ซึ่งอาจปฏิเสธไม่ยอมขึ้นศาลไทย เว้นแต่รัฐบาลของผู้ยื่น ข้อเสนอได้มีคำสั่งให้สละเอกสิทธิ์ความคุ้มกันเช่นว่านั้น

๑๐. ผู้ยื่นข้อเสนอต้องลงทะเบียนในระบบจัดซื้อจัดจ้างภาครัฐด้วยอิเล็กทรอนิกส์ (Electronic Government Procurement : e - GP) ของกรมบัญชีกลาง

๑๑. ผู้เสนอราคาจะต้องยื่นเอกสารตามรายละเอียดข้อกำหนดข้อ ๓ ข้อย่อย ๓.๗ - ๓.๙

•ssvm-jnaiv. fan.

จัดจ้างภาครัฐด้วยอิเล็กทรอนิกส์ตั้งแต่วันที่ประกาศจนถึงก่อนวันเสนอราคา<br>ผู้สนใจสามารถดูรายละเอียดได้ที่เว็บไซต์ www.gistda.or.th หรือ www.gprocurement.go.th หรือ ู สอบถามทางโทรศัพท์หมายเลข ๐๒-๑๔๑-๔๖๑๕ ในวันและเวลาราชการ

ประกาศ ณ วันที่ ด้ พฤศจิกายน พ.ศ. ๒๕๖๔

BEENER

(นางศิริลักษณ์ พฤกษ์ปิติกุล) รองผู้อำนวยการ ปฏิบัติงานแทนผู้อำนวยการ สำนักงานพัฒนาเทคโนโลยีอวกาศและภูมิสารสนเทศ

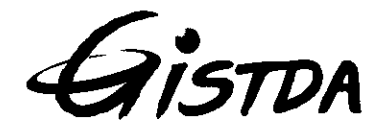

เอกสารประกวดราคาซื้อด้วยวิธีประกวดราคาอิเล็กทรอนิกส์ (e-bidding)

 $\mathbf{a}$ 

การซื้อระบบคอมพิวเตอร์แม่ข่ายเสมือน (VM Ware) ตามประกาศ สำนักงานพัฒนาเทคโนโลยีอวกาศและภูมิสารสนเทศ (องค์การมหาชน) พฤศจิกายน ๒๕๖๔ ลงวันที่

สำนักงานพัฒนาเทคโนโลยีอวกาศและภูมิสารสนเทศ (องค์การมหาชน) ซึ่งต่อไปนี้เรียกว่า "สำนักงาน" มีความประสงค์จะประกวดราคาซื้อด้วยวิธีประกวดราคาอิเล็กทรอนิกส์ ตามรายการ ดังนี้ โครงการ ชื้อระบบคอมพิวเตอร์แม่ข่ายเสมือน จำนวน

(VM Ware)

พัสดุที่จะซื้อนี้ต้องเป็นของแท้ ของใหม่ ไม่เคยใช้งานมาก่อน ไม่เป็นของเก่าเก็บ อยู่ในสภาพที่จะใช้งานได้ทันทีและ มีคุณลักษณะเฉพาะตรงตามที่กำหนดไว้ในเอกสารประกวดราคาซื้อด้วยวิธีประกวดราคาอิเล็กทรอนิกส์ฉบับนี้ โดยมีข้อแนะนำและข้อกำหนด ดังต่อไปนี้

#### เอกสารแนบท้ายเอกสารประกวดราคาอิเล็กทรอนิกส์  $\sigma$

- รายละเอียดคุณลักษณะเฉพาะ <u>ை</u>
- แบบใบเสนอราคาที่กำหนดไว้ในระบบการจัดซื้อจัดจ้างภาครัฐด้วยอิเล็กทรอนิกส์ പ്പ
- สัญญามาตรฐานหน่วยงาน ை.
- แบบหนังสือค้ำประกัน <u>ଇ.⊄</u>
	- (๑) หลักประกันสัญญา
- บทบิยาม ෧๕
	- (๑) ผู้มีผลประโยชน์ร่วมกัน
	- (๒) การขัดขวางการแข่งขันอย่างเป็นธรรม
- แบบบัญชีเอกสารที่กำหนดไว้ในระบบจัดซื้อจัดจ้างภาครัฐด้วยอิเล็กทรอนิกส์ ය. ල
	- (๑) บัญชีเอกสารส่วนที่ ๑
	- (๒) บัญชีเอกสารส่วนที่ ๒

#### คุณสมบัติของผู้ยื่นข้อเสนอ 回.

- ๒.๑ มีความสามารถตามกฎหมาย
- ๒.๒ ไม่เป็นบุคคลล้มละลาย
- ๒.๓ ไม่อยู่ระหว่างเลิกกิจการ

๒.๔ ไม่เป็นบุคคลซึ่งอยู่ระหว่างถูกระงับการยื่นข้อเสนอหรือทำสัญญากับหน่วยงานของรัฐไว้ ชั่วคราว เนื่องจากเป็นผู้ที่ไม่ผ่านเกณฑ์การประเมินผลการปฏิบัติงานของผู้ประกอบการตามระเบียบที่รัฐมนตรีว่าการ กระทรวงการคลังกำหนดตามที่ประกาศเผยแพร่ในระบบเครือข่ายสารสนเทศของกรมบัญชีกลาง ๒.๕ ไม่เป็นบุคคลซึ่งถูกระบุชื่อไว้ในบัญชีรายชื่อผู้ทิ้งงานและได้แจ้งเวียนชื่อให้เป็นผู้ทิ้งงาน

ของหน่วยงานของรัฐในระบบเครือข่ายสารสนเทศของกรมบัญชีกลาง ซึ่งรวมถึงนิติบุคคลที่ผู้ทิ้งงานเป็นหุ้นส่วน ผู้จัดการ กรรมการผู้จัดการ ผู้บริหาร ผู้มีอำนาจในการดำเนินงานในกิจการของนิติบุคคลนั้นด้วย

๒.๖ มีคุณสมบัติและไม่มีลักษณะต้องห้ามตามที่คณะกรรมการนโยบายการจัดซื้อจัดจ้างและ การบริหารพัสดุภาครัฐกำหนดในราชกิจจานุเบกษา

๒.๗ เป็นนิติบุคคลผู้มีอาชีพขายพัสดุที่ประกวดราคาอิเล็กทรอนิกส์ดังกล่าว

๒.๘ ไม่เป็นผู้มีผลประโยชน์ร่วมกันกับผู้ยื่นข้อเสนอรายอื่นที่เข้ายื่นข้อเสนอให้แก่ สำนักงาน ณ วันประกาศประกวดราคาอิเล็กทรอนิกส์ หรือไม่เป็นผู้กระทำการอันเป็นการขัดขวางการแข่งขันอย่างเป็นธรรม ในการประกวดราคาอิเล็กทรอนิกส์ครั้งนี้

๒.๙ ไม่เป็นผู้ได้รับเอกสิทธิ์หรือความคุ้มกัน ซึ่งอาจปฏิเสธไม่ยอมขึ้นศาลไทย เว้นแต่รัฐบาล ของผู้ยื่นข้อเสนอได้มีคำสั่งให้สละเอกสิทธิ์และความคุ้มกันเช่นว่านั้น

๒.๑๐ ผู้ยื่นข้อเสนอที่ยื่นข้อเสนอในรูปแบบของ "กิจการร่วมค้า" ต้องมีคุณสมบัติดังนี้ กรณีที่ข้อตกลงฯ กำหนดให้ผู้เข้าร่วมค้ารายใดรายหนึ่งเป็นผู้เข้าร่วมค้าหลัก ข้อตกลงฯ

จะต้องมีการกำหนดสัดส่วนหน้าที่ และความรับผิดชอบในปริมาณงาน สิ่งของ หรือมูลค่าตามสัญญาของ ผู้เข้าร่วมค้าหลักมากกว่าผู้เข้าร่วมค้ารายอื่นทุกราย

กรณีที่ข้อตกลงฯ กำหนดให้ผู้เข้าร่วมค้ารายใดรายหนึ่งเป็นผู้เข้าร่วมค้าหลักกิจการ ร่วมค้านั้นต้องใช้ผลงานของผู้เข้าร่วมค้าหลักรายเดียวเป็นผลงานของกิจการร่วมค้าที่ยื่นข้อเสนอ สำหรับข้อตกลงฯ ที่ไม่ได้กำหนดให้ผู้เข้าร่วมค้ารายใดเป็นผู้เข้าร่วมค้าหลัก

ผู้เข้าร่วมค้าทุกรายจะต้องมีคุณสมบัติครบถ้วนตามเงื่อนไขที่กำหนดไว้ในเอกสารเชิญชวน ๒.๑๑ ผู้ยื่นข้อเสนอต้องลงทะเบียนในระบบจัดซื้อจัดจ้างภาครัฐด้วยอิเล็กทรอนิกส์

(Electronic Government Procurement: e - GP) ของกรมบัญชีกลาง

๒.๑๒ ผู้เสนอราคาจะต้องยื่นเอกสารตามรายละเอียดข้อกำหนดข้อ ๓ ข้อย่อย ๓.๗ - ๓.๙

หลักฐานการยื่นข้อเสนอ ណ.

ผู้ยื่นข้อเสนอจะต้องเสนอเอกสารหลักฐานยื่นมาพร้อมกับการเสนอราคาทางระบบจัดซื้อจัดจ้าง ภาครัฐด้วยอิเล็กทรอนิกส์ โดยแยกเป็น ๒ ส่วน คือ

ส่วนที่ ๑ อย่างน้อยต้องมีเอกสารดังต่อไปนี้ **ຓ**.໑

- <sub>(๑)</sub> ในกรณีผู้ยื่นข้อเสนอเป็นนิติบุคคล
	- (ก) ห้างหุ้นส่วนสามัญหรือห้างหุ้นส่วนจำกัด ให้ยื่นสำเนาหนังสือรับรองการจด

ทะเบียนนิติบุคคล บัญชีรายชื่อหุ้นส่วนผู้จัดการ ผู้มีอำนาจควบคุม (ถ้ามี) พร้อมทั้งรับรองสำเนาถูกต้อง (ข) บริษัทจำกัดหรือบริษัทมหาชนจำกัด ให้ยื่นสำเนาหนังสือรับรองการจด ทะเบียนนิติบุคคล หนังสือบริคณห์สนธิ บัญชีรายชื่อกรรมการผู้จัดการ ผู้มีอำนาจควบคุม (ถ้ามี) และบัญชีผู้ถือหุ้นราย ใหญ่ (ถ้ามี) พร้อมทั้งรับรองสำเนาถูกต้อง

(๒) ในกรณีผู้ยื่นข้อเสนอเป็นบุคคลธรรมดาหรือคณะบุคคลที่มิใช่นิติบุคคล ให้ยื่น สำเนาบัตรประจำตัวประชาชนของผู้นั้น สำเนาข้อตกลงที่แสดงถึงการเข้าเป็นหุ้นส่วน (ถ้ามี) สำเนาบัตรประจำตัว ประชาชนของผู้เป็นหุ้นส่วน หรือสำเนาหนังสือเดินทางของผู้เป็นหุ้นส่วนที่มิได้ถือสัญชาติไทย พร้อมทั้งรับรองสำเนา ถูกต้อง

(๓) ในกรณีผู้ยื่นข้อเสนอเป็นผู้ยื่นข้อเสนอร่วมกันในฐานะเป็นผู้ร่วมค้า ให้ยื่นสำเนา สัญญาของการเข้าร่วมค้า และเอกสารตามที่ระบุไว้ใน (๑) หรือ (๒) ของผู้ร่วมค้า แล้วแต่กรณี

(๔) เอกสารเพิ่มเติมอื่นๆ

(๔.๑) อื่นๆ

(๕) บัญชีเอกสารส่วนที่ ๑ ทั้งหมดที่ได้ยื่นพร้อมกับการเสนอราคาทางระบบจัดซื้อ

จัดจ้างภาครัฐด้วยอิเล็กทรอนิกส์ ตามแบบในข้อ ๑.๖ (๑) โดยไม่ต้องแนบในรูปแบบ PDF File (Portable Document Format)

ทั้งนี้ เมื่อผู้ยื่นข้อเสนอดำเนินการแนบไฟล์เอกสารตามบัญชีเอกสารส่วนที่ ๑ ครบถ้วน ถูกต้องแล้ว ระบบจัดซื้อจัดจ้างภาครัฐด้วยอิเล็กทรอนิกส์จะสร้างบัญชีเอกสารส่วนที่ ๑ ตามแบบ ในข้อ ๑.๖ (๑) ให้โดยผู้ยื่นข้อเสนอไม่ต้องแนบบัญชีเอกสารส่วนที่ ๑ ดังกล่าวในรูปแบบ PDF File (Portable Document Format)

#### ส่วนที่ ๒ อย่างน้อยต้องมีเอกสารดังต่อไปนี้ m.la

(๑) ในกรณีที่ผู้ยื่นข้อเสนอมอบอำนาจให้บุคคลอื่นกระทำการแทนให้แนบหนังสือมอบ อำนาจซึ่งติดอากรแสตมป์ตามกฎหมาย โดยมีหลักฐานแสดงตัวตนของผู้มอบอำนาจและผู้รับมอบอำนาจ ทั้งนี้หาก ผู้รับมอบอำนาจเป็นบุคคลธรรมดาต้องเป็นผู้ที่บรรลุนิติภาวะตามกฎหมายแล้วเท่านั้น

- (๒) แคตตาล็อกและ/หรือแบบรูปรายการละเอียดคุณลักษณะเฉพาะ ตามข้อ ๔.๔
- รายการพิจารณาที่ ๑ ชื้อระบบคอมพิวเตอร์แม่ข่ายเสมือน (VM Ware)  $(m)$ 
	- (๓.๑) สำเนาใบขึ้นทะเบียนผู้ประกอบการวิสาหกิจขนาดกลางและขนาดย่อม

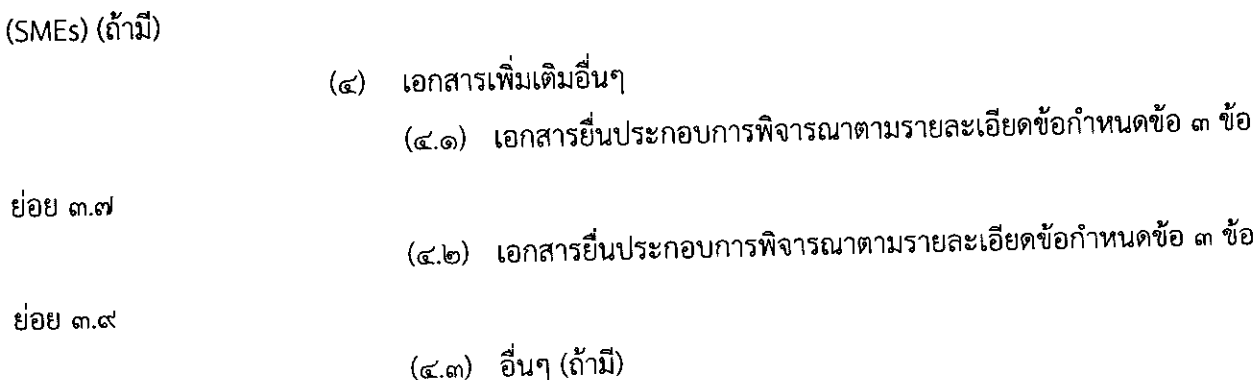

(๕) บัญชีเอกสารส่วนที่ ๒ ทั้งหมดที่ได้ยื่นพร้อมกับการเสนอราคาทางระบบจัดซื้อ จัดจ้างภาครัฐด้วยอิเล็กทรอนิกส์ ตามแบบในข้อ ๑.๖ (๒) โดยไม่ต้องแนบในรูปแบบ PDF File (Portable Document Format)

ทั้งนี้ เมื่อผู้ยื่นข้อเสนอดำเนินการแนบไฟล์เอกสารตามบัญชีเอกสารส่วนที่ ๒ ครบถ้วน ถูกต้องแล้ว ระบบจัดชื้อจัดจ้างภาครัฐด้วยอิเล็กทรอนิกส์จะสร้างบัญชีเอกสารส่วนที่ ๒ ตามแบบ ในข้อ ๑.๖ (๒) ให้โดยผู้ยื่นข้อเสนอไม่ต้องแนบบัญชีเอกสารส่วนที่ ๒ ดังกล่าวในรูปแบบ PDF File (Portable Document Format)

ุ - การเสนอราคา

ข้อความให้ถูกต้องครบถ้วน พร้อมทั้งหลักฐานแสดงตัวตนและทำการยืนยันตัวตนของผู้ยื่นข้อเสนอโดยไม่ต้องแนบ<br>ใบเสนอราคาในรูปแบบ PDF File (Portable Document Format)<br>ส.ได ในการเสนอราคาให้เสนอราคาเป็นเงินบาท และเสนอราคาได้เพียงครั้งเ هِ جِسَمِجِ a... ผู้ยื่นข้อเสนอต้องยื่นข้อเสนอและเสนอราคาทางระบบจัดซื้อจัดจ้างภาครัฐด้วย<br>อิเล็กทรอนิกส์ตามที่กำหนดไว้ในเอกสารประกวดราคาอิเล็กทรอนิกส์นี้ โดยไม่มีเงื่อนไขใดๆ ทั้งสิ้น และจะต้องกรอก

 $\sim$  lm เดียวโดยเสนอราคารวม และหรือราคาต่อหน่วย และหรือต่อรายการ ตามเงื่อนไขที่ระบุไว้ท้ายใบเสนอราคาให้ถูกต้อง<br>ทั้งนี้ ราคารวมที่เสนอจะต้องตรงกันทั้งตัวเลขและตัวหนังสือ ถ้าตัวเลขและตัวหนังสือไม่ตรงกัน ให้ถือตัวหนังสือเป็น สำคัญ โดยคิดราคารวมทั้งสิ้นซึ่งรวมค่าภาษีมูลค่าเพิ่ม ภาษีอากรอื่น ค่าขนส่ง ค่าจดทะเบียน และค่าใช้จ่ายอื่นๆ ทั้งปวงไว้แล้ว จนกระทั่งส่งมอบพัสดุให้ ณ สำนักงานพัฒนาเทคโนโลยีอวกาศและภูมิสารสนเทศ (องค์การมหาชน) -∽……<br>ราคาที่เสนอจะต้องเสนอกำหนดยืนราคาไม่น้อยกว่า ๙๐ วัน ตั้งแต่วันเสนอราคา

โดยภายในกำหนดยืนราคา ผู้ยื่นข้อเสนอต้องรับผิดชอบราคาที่ตนได้เสนอไว้ และจะถอนการเสนอราคามิได้<br>๔.๓ ผู้ยื่นข้อเสนอจะต้องเสนอกำหนดเวลาส่งมอบพัสดุไม่เกิน ๑๒๐ วัน นับถัดจาก ๔.๓ วันลงนามในสัญญาซื้อขาย หรือวันที่ได้รับหนังสือแจ้งจาก สำนักงาน ให้ส่งมอบพัสดุ

www.compunityflathory.compunishing.compunishing.com<br>Saushuartialarialisestuv) และเพิ่มตอร์แม่ข่ายเสมือน (VM Ware) จำนวน ๗ หน้า ไปพร้อมการเสนอราคา ะเอียดข้อกำหนดซื้อระบบคอมพิวเตอร์แม่ข่ายเสมือน (VM Ware) จำนวน ๗ หน้า ไปพร้อม<br>จัดซื้อจัดจ้างภาครัฐด้วยอิเล็กทรอนิกส์ เพื่อประกอบการพิจารณา หลักฐานดังกล่าวนี้ สำนัก ้เป็นเอกสารของทางราชการ

ก่อนเสนอราคา ผู้ยื่นข้อเสนอควรตรวจดูร่างสัญญา รายละเอียดคุณลักษณะเฉพาะ <u>ፈ'ፍ</u> ในเอกสารประกวดราคาซื้ออิเล็กทรอนิกส์

าลฯ ให้ถี่ถ้วนและเข้าใจเอกสารประกวดราคาอิเล็กทรอนิกส์ทั้งหมดเสียก่อนที่จะตกลงยื่นข้อเสนอตามเงื่อนไข<br>ในเอกสารประกวดราคาซื้ออิเล็กทรอนิกส์<br>ด้วยอิเล็กทรอนิกส์ในวันที่ ............................. ระหว่างเวลา ............... a b

เมื่อพ้นกำหนดเวลายื่นข้อเสนอและเสนอราคาแล้ว จะไม่รับเอกสารการยื่นข้อเสนอและ การเสนอราคาใดๆ โดยเด็ดขาด

ผู้ยื่นข้อเสนอต้องจัดทำเอกสารสำหรับใช้ในการเสนอราคาในรูปแบบไฟล์เอกสาร ನ್ ದ ประเภท PDF File (Portable Document Format) โดยผู้ยื่นข้อเสนอต้องเป็นผู้รับผิดชอบตรวจสอบความครบถ้วน ถูกต้อง และชัดเจนของเอกสาร PDF File ก่อนที่จะยืนยันการเสนอราคา แล้วจึงส่งข้อมูล (Upload) เพื่อเป็นการ เสนอราคาให้แก่ สำนักงาน ผ่านทางระบบจัดซื้อจัดจ้างภาครัฐด้วยอิเล็กทรอนิกส์

คณะกรรมการพิจารณาผลการประกวดราคาอิเล็กทรอนิกส์ จะดำเนินการตรวจสอบ ේ ශ් คุณสมบัติของผู้ยื่นข้อเสนอแต่ละรายว่า เป็นผู้ยื่นข้อเสนอที่มีผลประโยชน์ร่วมกันกับผู้ยื่นข้อเสนอรายอื่น ตามข้อ ๑.๕ (๑) หรือไม่ หากปรากฏว่าผู้ยื่นข้อเสนอรายใดเป็นผู้ยื่นข้อเสนอที่มีผลประโยชน์ร่วมกันกับผู้ยื่นข้อเสนอ รายอื่น คณะกรรมการฯ จะตัดรายชื่อผู้ยื่นข้อเสนอที่มีผลประโยชน์ร่วมกันนั้นออกจากการเป็นผู้ยื่นข้อเสนอ หากปรากฏต่อคณะกรรมการพิจารณาผลการประกวดราคาอิเล็กทรอนิกส์ว่า ก่อนหรือในขณะที่

มีการพิจารณาข้อเสนอ มีผู้ยื่นข้อเสนอรายใดกระทำการอันเป็นการขัดขวางการแข่งขันอย่างเป็นธรรมตามข้อ ๑.๕ (๒) และคณะกรรมการฯ เชื่อว่ามีการกระทำอันเป็นการขัดขวางการแข่งขันอย่างเป็นธรรม คณะกรรมการฯ จะตัดรายชื่อ ผู้ยื่นข้อเสนอรายนั้นออกจากการเป็นผู้ยื่นข้อเสนอ และสำนักงาน จะพิจารณาลงโทษผู้ยื่นข้อเสนอดังกล่าวเป็นผู้ทิ้ง งาน เว้นแต่ สำนักงาน จะพิจารณาเห็นว่าผู้ยื่นข้อเสนอรายนั้นมิใช่เป็นผู้ริเริ่มให้มีการกระทำดังกล่าวและได้ให้ความ ร่วมมือเป็นประโยชน์ต่อการพิจารณาของ สำนักงาน

> ผู้ยื่นข้อเสนอจะต้องปฏิบัติ ดังนี้ ๔.๑๐

(๑) ปฏิบัติตามเงื่อนไขที่ระบุไว้ในเอกสารประกวดราคาอิเล็กทรอนิกส์

(๒) ราคาที่เสนอจะต้องเป็นราคาที่รวมภาษีมูลค่าเพิ่ม และภาษีอื่นๆ (ถ้ามี)

รวมค่าใช้จ่ายทั้งปวงไว้ด้วยแล้ว

ผู้ยื่นข้อเสนอจะต้องลงทะเบียนเพื่อเข้าสู่กระบวนการเสนอราคา ตามวัน เวลา  $(m)$ 

ที่กำหนด

ผู้ยื่นข้อเสนอจะถอนการเสนอราคาที่เสนอแล้วไม่ได้  $(\sigma)$ 

ผู้ยื่นข้อเสนอต้องศึกษาและทำความเข้าใจในระบบและวิธีการเสนอราคา  $\left(\frac{e}{2}\right)$ 

ด้วยวิธีประกวดราคาอิเล็กทรอนิกส์ ของกรมบัญชีกลางที่แสดงไว้ในเว็บไซต์ www.gprocurement.go.th

หลักเกณฑ์และสิทธิ์ในการพิจารณา ፈ.

ในการพิจารณาผลการยื่นข้อเสนอประกวดราคาอิเล็กทรอนิกส์ครั้งนี้ สำนักงานจะ .<br>අ. ඉ พิจารณาตัดสินโดยใช้หลักเกณฑ์ ราคา

> การพิจารณาผู้ชนะการยื่นข้อเสนอ <u>ේ.ප</u>

กรณีใช้หลักเกณฑ์ราคาในการพิจารณาผู้ชนะการยื่นข้อเสนอ สำนักงาน จะพิจารณา

จากราคารวม

หากผู้ยื่นข้อเสนอรายใดมีคุณสมบัติไม่ถูกต้องตามข้อ ๒ หรือยื่นหลักฐานการยื่น ๕ ๓ ข้อเสนอไม่ถูกต้อง หรือไม่ครบถ้วนตามข้อ ๓ หรือยื่นข้อเสนอไม่ถูกต้องตามข้อ ๔ คณะกรรมการพิจารณาผลการ ประกวดราคาอิเล็กทรอนิกส์จะไม่รับพิจารณาข้อเสนอของผู้ยื่นข้อเสนอรายนั้น เว้นแต่ ผู้ยื่นข้อเสนอรายใดเสนอ เอกสารทางเทคนิคหรือรายละเอียดคุณลักษณะเฉพาะของพัสดุที่จะขายไม่ครบถ้วน หรือเสนอรายละเอียดแตกต่างไป จากเงื่อนไขที่สำนักงานกำหนดไว้ในประกาศและเอกสารประกวดราคาอิเล็กทรอนิกส์ ในส่วนที่มิใช่สาระสำคัญและ ความแตกต่างนั้นไม่มีผลทำให้เกิดการได้เปรียบเสียเปรียบต่อผู้ยื่นข้อเสนอรายอื่น หรือเป็นการผิดพลาดเล็กน้อย คณะกรรมการฯ อาจพิจารณาผ่อนปรนการตัดสิทธิผู้ยื่นข้อเสนอรายนั้น

สำนักงานสงวนสิทธิ์ไม่พิจารณาข้อเสนอของผู้ยื่นข้อเสนอโดยไม่มีการผ่อนผัน  $\mathfrak{C}$  .  $\mathfrak{C}'$ ในกรณีดังต่อไปนี้

(๑) ไม่ปรากฏชื่อผู้ยื่นข้อเสนอรายนั้นในบัญชีรายชื่อผู้รับเอกสารประกวดราคา อิเล็กทรอนิกส์ทางระบบจัดซื้อจัดจ้างด้วยอิเล็กทรอนิกส์ หรือบัญชีรายชื่อผู้ซื้อเอกสารประกวดราคาอิเล็กทรอนิกส์ ทางระบบจัดซื้อจัดจ้างด้วยอิเล็กทรอนิกส์ ของสำนักงาน

(๒) ไม่กรอกชื่อผู้ยื่นข้อเสนอในการเสนอราคาทางระบบจัดซื้อจัดจ้าง

ด้วยอิเล็กทรอนิกส์

เสนอรายละเอียดแตกต่างไปจากเงื่อนไขที่กำหนดในเอกสารประกวดราคา  $(m)$ อิเล็กทรอนิกส์ที่เป็นสาระสำคัญ หรือมีผลทำให้เกิดความได้เปรียบเสียเปรียบแก่ผู้ยื่นข้อเสนอรายอื่น ในการตัดสินการประกวดราคาอิเล็กทรอนิกส์หรือในการทำสัญญา คณะกรรมการ يو پ<u>ه</u>

พิจารณาผลการประกวดราคาอิเล็กทรอนิกส์หรือสำนักงานมีสิทธิให้ผู้ยื่นข้อเสนอชี้แจงข้อเท็จจริงเพิ่มเติมได้ สำนักงาน ้มีสิทธิที่จะไม่รับข้อเสนอ ไม่รับราคา หรือไม่ทำสัญญา หากข้อเท็จจริงดังกล่าวไม่เหมาะสมหรือไม่ถูกต้อง ้สำนักงานทรงไว้ซึ่งสิทธิที่จะไม่รับราคาต่ำสุด หรือราคาหนึ่งราคาใด หรือราคาที่เสนอ ፈ.៦ ทั้งหมดก็ได้ และอาจพิจารณาเลือกซื้อในจำนวน หรือขนาด หรือเฉพาะรายการหนึ่งรายการใด หรืออาจจะยกเลิกการ ประกวดราคาอิเล็กทรอนิกส์โดยไม่พิจารณาจัดซื้อเลยก็ได้ สุดแต่จะพิจารณา ทั้งนี้ เพื่อประโยชน์ของทางราชการ เป็นสำคัญ และให้ถือว่าการตัดสินของ สำนักงานเป็นเด็ดขาด ผู้ยื่นข้อเสนอจะเรียกร้องค่าใช้จ่าย หรือค่าเสียหายใดๆ มิได้ รวมทั้งสำนักงาน จะพิจารณายกเลิกการประกวดราคาอิเล็กทรอนิกส์และลงโทษผู้ยื่นข้อเสนอเป็นผู้ทิ้งงาน ไม่ว่าจะเป็นผู้ยื่นข้อเสนอที่ได้รับการคัดเลือกหรือไม่ก็ตาม หากมีเหตุที่เชื่อถือได้ว่าการยื่นข้อเสนอกระทำการ โดยไม่สุจริต เช่น การเสนอเอกสารอันเป็นเท็จ หรือใช้ชื่อบุคคลธรรมดา หรือนิติบุคคลอื่นมาเสนอราคาแทน เป็นต้น

ในกรณีที่ผู้ยื่นข้อเสนอรายที่เสนอราคาต่ำสุด เสนอราคาต่ำจนคาดหมายได้ว่าไม่อาจดำเนิน งานตามเอกสารประกวดราคาอิเล็กทรอนิกส์ได้ คณะกรรมการพิจารณาผลการประกวดราคาอิเล็กทรอนิกส์หรือ สำนักงาน จะให้ผู้ยื่นข้อเสนอนั้นชี้แจงและแสดงหลักฐานที่ทำให้เชื่อได้ว่า ผู้ยื่นข้อเสนอสามารถดำเนินการตาม เอกสารประกวดราคาอิเล็กทรอนิกส์ให้เสร็จสมบูรณ์ หากคำชี้แจงไม่เป็นที่รับฟังได้ สำนักงาน มีสิทธิที่จะไม่รับ

ข้อเสนอหรือไม่รับราคาของผู้ยื่นข้อเสนอรายนั้น ทั้งนี้ ผู้ยื่นข้อเสนอดังกล่าวไม่มีสิทธิเรียกร้องค่าใช้จ่ายหรือค่าเสียหาย ใดๆ จากสำนักงาน

ก่อนลงนามในสัญญาสำนักงานอาจประกาศยกเลิกการประกวดราคาอิเล็กทรอนิกส์ ഭ്യ หากปรากฏว่ามีการกระทำที่เข้าลักษณะผู้ยื่นข้อเสนอที่ชนะการประกวดราคาหรือที่ได้รับการคัดเลือกมีผลประโยชน์ ร่วมกัน หรือมีส่วนได้เสียกับผู้ยื่นข้อเสนอรายอื่น หรือขัดขวางการแข่งขันอย่างเป็นธรรม หรือสมยอมกันกับผู้ยื่น ข้อเสนอรายอื่น หรือเจ้าหน้าที่ในการเสนอราคา หรือส่อว่ากระทำการทุจริตอื่นใดในการเสนอราคา

หากผู้ยื่นข้อเสนอซึ่งเป็นผู้ประกอบการ SMEs เสนอราคาสูงกว่าราคาต่ำสุดของผู้ยื่น ھ ج ข้อเสนอรายอื่นที่ไม่เกินร้อยละ ๑๐ ให้หน่วยงานของรัฐจัดซื้อจัดจ้างจากผู้ประกอบการ SMEs ดังกล่าว โดยจัดเรียง ลำดับผู้ยื่นข้อเสนอซึ่งเป็นผู้ประกอบการ SMEs ซึ่งเสนอราคาสูงกว่าราคาต่ำสุดของผู้ยื่นข้อเสนอรายอื่นไม่เกินร้อยละ ๑๐ ที่จะเรียกมาทำสัญญาไม่เกิน ๓ ราย

ผู้ยื่นข้อเสนอที่เป็นกิจการร่วมค้าที่จะได้สิทธิตามวรรคหนึ่ง ผู้เข้าร่วมค้าทุกรายจะ ต้องเป็นผู้ประกอบการ SMEs

หากผู้ยื่นข้อเสนอซึ่งมิใช่ผู้ประกอบการ SMEs แต่เป็นบุคคลธรรมดาที่ถือสัญชาติไทย <u>දැ</u> หรือนิติบุคคลที่จัดตั้งขึ้นตามกฎหมายไทยเสนอราคาสูงกว่าราคาต่ำสุดของผู้ยื่นข้อเสนอซึ่งเป็นบุคคลธรรมดาที่มิได้ถือ สัญชาติไทยหรือนิติบุคคลที่จัดตั้งขึ้นตามกฎหมายของต่างประเทศไม่เกินร้อยละ ๓ ให้หน่วยงานของรัฐจัดซื้อหรือ จัดจ้างจากผู้ยื่นข้อเสนอซึ่งเป็นบุคคลธรรมดาที่ถือสัญชาติไทยหรือนิติบุคคลที่จัดตั้งขึ้นตามกฎหมายไทยดังกล่าว ผู้ยื่นข้อเสนอที่เป็นกิจการร่วมค้าที่จะได้สิทธิตามวรรคหนึ่ง ผู้เข้าร่วมค้าทุกรายจะต้อง

เป็นผู้ประกอบการที่เป็นบุคคลธรรมดาที่ถือสัญชาติไทยหรือนิติบุคคลที่จัดตั้งขึ้นตามกฎหมายไทย

การทำสัญญาซื้อขาย  $\mathbf{b}$ .

<sub>้</sub>๖.๑ ในกรณีที่ผู้ชนะการประกวดราคาอิเล็กทรอนิกส์ สามารถส่งมอบสิ่งของได้ครบถ้วน ภายใน ๕ วันทำการ นับแต่วันที่ทำข้อตกลงซื้อสำนักงานจะพิจารณาจัดทำข้อตกลงเป็นหนังสือแทนการทำสัญญา ตามแบบสัญญาดังระบุ ในข้อ ๑.๓ ก็ได้

ในกรณีที่ผู้ชนะการประกวดราคาอิเล็กทรอนิกส์ไม่สามารถส่งมอบสิ่งของได้ครบถ้วน  $b.\sigma$ ภายใน ๕ วันทำการ หรือสำนักงานเห็นว่าไม่สมควรจัดทำข้อตกลงเป็นหนังสือ ตามข้อ ๖.๑ ผู้ชนะการประกวดราคา อิเล็กทรอนิกส์จะต้องทำสัญญาซื้อขายตามแบบสัญญาดังระบุในข้อ ๑.๓ หรือทำข้อตกลงเป็นหนังสือ กับสำนักงานภา ยใน ๗ วัน นับถัดจากวันที่ได้รับแจ้ง และจะต้องวางหลักประกันสัญญาเป็นจำนวนเงินเท่ากับร้อยละ ๕ ของราคาค่า สิ่งของที่ประกวดราคาอิเล็กทรอนิกส์ให้สำนักงานยึดถือไว้ในขณะทำสัญญา โดยใช้หลักประกันอย่างหนึ่งอย่างใด ดังต่อไปนี้

> เงินสด  $(a)$

เช็คหรือดราฟท์ที่ธนาคารเช็นสั่งจ่าย ซึ่งเป็นเช็คหรือดราฟท์ลงวันที่ที่ใช้เช็คหรือดราฟท์  $\left(\mathbf{e}\right)$ นั้นชำระต่อเจ้าหน้าที่ในวันทำสัญญา หรือก่อนวันนั้นไม่เกิน ๓ วันทำการ

หนังสือค้ำประกันของธนาคารภายในประเทศ ตามตัวอย่างที่คณะกรรมการนโยบาย  $(m)$ กำหนด ดังระบุในข้อ ๑.๔ (๑) หรือจะเป็นหนังสือค้ำประกันอิเล็กทรอนิกส์ตามวิธีการที่กรมบัญชีกลางกำหนด หนังสือค้ำประกันของบริษัทเงินทุน หรือบริษัทเงินทุนหลักทรัพย์ที่ได้รับอนุญาต

 $\left(\sigma\right)$ ให้ประกอบกิจการเงินทุนเพื่อการพาณิชย์และประกอบธุรกิจค้ำประกันตามประกาศของธนาคารแห่งประเทศไทย ตามรายชื่อบริษัทเงินทุนที่ธนาคารแห่งประเทศไทยแจ้งเวียนให้ทราบ โดยอนุโลมให้ใช้ตามตัวอย่างหนังสือค้ำประกัน ของธนาคารที่คณะกรรมการนโยบายกำหนด ดังระบุในข้อ ๑.๔ (๑)

> พันธบัตรรัฐบาลไทย  $\left(\infty\right)$

หลักประกันนี้จะคืนให้ โดยไม่มีดอกเบี้ยภายใน ๑๕ วัน นับถัดจากวันที่ผู้ชนะการประกวดราคา อิเล็กทรอนิกส์ (ผู้ขาย) พ้นจากข้อผูกพันตามสัญญาซื้อขายแล้ว

หลักประกันนี้จะคืนให้ โดยไม่มีดอกเบี้ย ตามอัตราส่วนของพัสดุที่ซื้อซึ่งสำนักงาน

ได้รับบอบไว้แล้ว

๗ ค่าจ้างและการจ่ายเงิน

สำนักงาน จะจ่ายค่าสิ่งของซึ่งได้รวมภาษีมูลค่าเพิ่ม ตลอดจนภาษีอากรอื่นๆ และค่าใช้จ่าย ทั้งปวงแล้วให้แก่ผู้ยื่นข้อเสนอที่ได้รับการคัดเลือกให้เป็นผู้ขาย เมื่อผู้ขายได้ส่งมอบสิ่งของได้ครบถ้วนตามสัญญา ซื้อขายหรือข้อตกลงเป็นหนังสือ และสำนักงาน ได้ตรวจรับมอบสิ่งของไว้เรียบร้อยแล้ว

> ลัตราค่าปรับ  $\mathbf{a}$

ค่าปรับตามแบบสัญญาซื้อขายแนบท้ายเอกสารประกวดราคาอิเล็กทรอนิกส์นี้ หรือข้อตกลง ชื้อขายเป็นหนังสือ ให้คิดในอัตราร้อยละ ๐.๒๐ ของราคาค่าสิ่งของที่ยังไม่ได้รับมอบต่อวัน

การรับประกันความชำรุดบกพร่อง ๙.

ผู้ชนะการประกวดราคาอิเล็กทรอนิกส์ ซึ่งได้ทำสัญญาซื้อขายตามแบบดังระบุในข้อ ๑.๓ หรือทำข้อตกลงซื้อเป็นหนังสือ แล้วแต่กรณี จะต้องรับประกันความชำรุดบกพร่องของสิ่งของที่ซื้อขายที่เกิดขึ้นภายใน ระยะเวลาไม่น้อยกว่า ๑ ปี - นับถัดจากวันที่ สำนักงาน ได้รับมอบสิ่งของ โดยต้องรีบจัดการซ่อมแซมแก้ไขให้ใช้การ ได้ดีดังเดิมภายใน ๓ วัน นับถัดจากวันที่ได้รับแจ้งความชำรุดบกพร่อง

๑๐. ข้อสงวนสิทธิ์ในการยื่นข้อเสนอและอื่นๆ

๑๐.๑ เงินค่าพัสดุสำหรับการจัดซื้อครั้งนี้ ได้มาจากเงินงบประมาณเงินงบประมาณประจำปี

พ.ศ. ๒๕๖๕

การลงนามในสัญญาจะกระทำได้ ต่อเมื่อสำนักงานได้รับอนุมัติเงินค่าพัสดุจาก

เงินงบประมาณประจำปี พ.ศ. ๒๕๖๕ แล้วเท่านั้น

๑๐.๒ เมื่อสำนักงานได้คัดเลือกผู้ยื่นข้อเสนอรายใดให้เป็นผู้ขาย และได้ตกลงซื้อสิ่งของ ตามการประกวดราคาอิเล็กทรอนิกส์แล้ว ถ้าผู้ขายจะต้องสั่งหรือนำสิ่งของดังกล่าวเข้ามาจากต่างประเทศและของนั้น ต้องนำเข้ามาโดยทางเรือในเส้นทางที่มีเรือไทยเดินอยู่ และสามารถให้บริการรับขนได้ตามที่รัฐมนตรีว่าการกระทรวง

คมนาคมประกาศกำหนด ผู้ยื่นข้อเสนอชึ่งเป็นผู้ขายจะต้องปฏิบัติตามกฎหมายว่าด้วยการส่งเสริมการพาณิชยนาวี ดังนี้

แจ้งการสั่งหรือนำสิ่งของที่ซื้อขายดังกล่าวเข้ามาจากต่างประเทศต่อกรมเจ้าท่า  $(a)$ ภายใน ๗ วัน นับตั้งแต่วันที่ผู้ขายสั่ง หรือซื้อของจากต่างประเทศ เว้นแต่เป็นของที่รัฐมนตรีว่าการกระทรวงคมนาคม ประกาศยกเว้นให้บรรทุกโดยเรืออื่นได้

จัดการให้สิ่งของที่ซื้อขายดังกล่าวบรรทุกโดยเรือไทย หรือเรือที่มีสิทธิเช่นเดียวกับ (ල) เรือไทย จากต่างประเทศมายังประเทศไทย เว้นแต่จะได้รับอนุญาตจากกรมเจ้าท่า ให้บรรทุกสิ่งของนั้นโดยเรืออื่นที่ มิใช่เรือไทย ซึ่งจะต้องได้รับอนุญาตเช่นนั้นก่อนบรรทุกของลงเรืออื่น หรือเป็นของที่รัฐมนตรีว่าการกระทรวงคมนาคม ประกาศยกเว้นให้บรรทุกโดยเรืออื่น

(๓) ในกรณีที่ไม่ปฏิบัติตาม (๑) หรือ (๒) ผู้ขายจะต้องรับผิดตามกฎหมายว่าด้วยการ ส่งเสริมการพาณิชยนาวี

๑๐.๓ ผู้ยื่นข้อเสนอซึ่งสำนักงานได้คัดเลือกแล้ว ไม่ไปทำสัญญาหรือข้อตกลงซื้อเป็นหนังสือ ภายในเวลาที่กำหนด ดังระบุไว้ในข้อ ๗ สำนักงานจะริบหลักประกันการยื่นข้อเสนอ หรือเรียกร้องจากผู้ออกหนังสือ ค้ำประกันการยื่นข้อเสนอทันที และอาจพิจารณาเรียกร้องให้ชดใช้ความเสียหายอื่น (ถ้ามี) รวมทั้งจะพิจารณาให้เป็น ผู้ทิ้งงาน ตามระเบียบกระทรวงการคลังว่าด้วยการจัดซื้อจัดจ้างและการบริหารพัสดุภาครัฐ

๑๐.๔ สำนักงานสงวนสิทธิ์ที่จะแก้ไขเพิ่มเติมเงื่อนไข หรือข้อกำหนดในแบบสัญญาหรือ ข้อตกลงซื้อเป็นหนังสือ ให้เป็นไปตามความเห็นของสำนักงานอัยการสูงสุด (ถ้ามี)

๑๐.๕ ในกรณีที่เอกสารแนบท้ายเอกสารประกวดราคาอิเล็กทรอนิกส์นี้ มีความขัดหรือแย้งกัน ผู้ยื่นข้อเสนอจะต้องปฏิบัติตามคำวินิจฉัยของสำนักงาน คำวินิจฉัยดังกล่าวให้ถือเป็นที่สุด และผู้ยื่นข้อเสนอไม่มีสิทธิ เรียกร้องค่าใช้จ่ายใดๆ เพิ่มเติม

๑๐.๖ สำนักงานอาจประกาศยกเลิกการจัดซื้อในกรณีต่อไปนี้ได้ โดยที่ผู้ยื่นข้อเสนอจะ เรียกร้องค่าเสียหายใดๆ จากสำนักงานไม่ได้

(๑) สำนักงานไม่ได้รับการจัดสรรเงินที่จะใช้ในการจัดซื้อหรือที่ได้รับจัดสรรแต่ ไม่เพียงพอที่จะทำการจัดซื้อครั้งนี้ต่อไป

(๒) มีการกระทำที่เข้าลักษณะผู้ยื่นข้อเสนอที่ชนะการจัดซื้อหรือที่ได้รับการคัดเลือก มีผลประโยชน์ร่วมกัน หรือมีส่วนได้เสียกับผู้ยื่นข้อเสนอรายอื่น หรือขัดขวางการแข่งขันอย่างเป็นธรรม หรือสมยอม กันกับผู้ยื่นข้อเสนอรายอื่น หรือเจ้าหน้าที่ในการเสนอราคา หรือส่อว่ากระทำการทุจริตอื่นใดในการเสนอราคา (๓) การทำการจัดซื้อครั้งนี้ต่อไปอาจก่อให้เกิดความเสียหายแก่สำนักงาน หรือกระทบ

ต่อประโยชน์สาธารณะ

(๔) กรณีอื่นในทำนองเดียวกับ (๑) (๒) หรือ (๓) ตามที่กำหนดในกฎกระทรวง ซึ่งออกตามความในกฎหมายว่าด้วยการจัดซื้อจัดจ้างและการบริหารพัสดุภาครัฐ

การปฏิบัติตามกฎหมายและระเบียบ ෧෧.

ในระหว่างระยะเวลาการซื้อ ผู้ยื่นข้อเสนอที่ได้รับการคัดเลือกให้เป็นผู้ขายต้องปฏิบัติตามหลัก เกณฑ์ที่กฎหมายและระเบียบได้กำหนดไว้โดยเคร่งครัด

การประเมินผลการปฏิบัติงานของผู้ประกอบการ @්ත.

สำนักงานสามารถนำผลการปฏิบัติงานแล้วเสร็จตามสัญญาของผู้ยื่นข้อเสนอที่ได้รับการ

คัดเลือกให้เป็นผู้ขายเพื่อนำมาประเมินผลการปฏิบัติงานของผู้ประกอบการ

ทั้งนี้ หากผู้ยื่นข้อเสนอที่ได้รับการคัดเลือกไม่ผ่านเกณฑ์ที่กำหนดจะถูกระงับการยื่นข้อเสนอ หรือทำสัญญากับสำนักงาน ไว้ชั่วคราว

สำนักงานพัฒนาเทคโนโลยีอวกาศและภูมิสารสนเทศ (องค์การมหาชน)

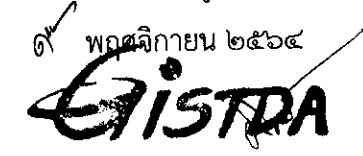

#### รายละเอียดข้อกำหนด จัดหาระบบคอมพิวเตอร์แม่ข่ายเสมือน (VM Ware)

#### 1. หลักการและเหตุผล

ด้วยสำนักงานพัฒนาเทคโนโลยีอวกาศและภูมิสารสนเทศ (องค์การมหาชน) มีปริมาณการใช้งานทรัพยากร ภายในเครื่องคอมพิวเตอร์แม่ข่าย (Server) ที่เพิ่มขึ้นรวมถึงการเตรียมการจัดหาระบบเพื่อรองรับเทคโนโลยีใหม่ที่ช่วย ในการประมวลผล และบริหารจัดการเครื่องคอมพิวเตอร์แม่ข่ายเพื่อทำให้ระบบงานสารสนเทศมีเสถียรภาพมากยิ่งขึ้น ตลอดจนสามารถใช้ทรัพยากรสารสนเทศได้อย่างมีประสิทธิภาพ

สทอภ. มีความประสงค์ในการจัดหาระบบบริหารจัดการเครื่องคอมพิวเตอร์แม่ข่ายเสมือน เพื่อรองรับระบบ สารสนเทศที่ให้บริการต่าง ๆ ของ สทอภ. ให้ใช้งานทรัพยากรเครื่องคอมพิวเตอร์แม่ข่ายได้อย่างมีประสิทธิภาพ ประกอบกับเครื่องคอมพิวเตอร์แม่ข่ายของ สทอภ. มีอายุการใช้งานที่ยาวนานมีความเสี่ยงที่จะเกิดการชำรุดบกพร่อง จึงมีความจำเป็นอย่างยิ่งที่ต้องจัดหาเครื่องคอมพิวเตอร์แม่ข่ายเสมือน (Virtual Machine) เพื่อทดแทนและรองรับ การใช้งานและประโยชน์ในการดำเนินงานของ สทอภ. ต่อไป

#### 2. วัตถประสงค์โครงการ

- 2.1. เพื่อเพิ่มประสิทธิภาพการบริหารจัดการทรัพยากรภายในเครื่องแม่ข่ายให้สามารถรองรับการประมวลผล ข้อมูล การขยายตัวของข้อมูล พร้อมทั้งสามารถสำรองข้อมูลและกู้คืนข้อมูลได้อย่างมีประสิทธิภาพ
- 2.2. เพื่อประหยัดพลังงานและค่าใช้จ่ายในการจัดหาเครื่องคอมพิวเตอร์แม่ข่ายในอนาคต รวมถึงบริหารจัดการ ทรัพยากรเครื่องแม่ข่าย (Server) ภายในองค์กรได้อย่างคุ้มค่าและมีประสิทธิภาพ

#### 3. คุณสมบัติผู้มีสิทธิเสนอราคา

- 3.1. เป็นนิติบุคคลผู้มีอาชีพขายพัสดุงานที่ประกวดราคาอิเล็กทรอนิกส์ดังกล่าว
- 3.2. ไม่เป็นบุคคลซึ่งถูกระบุชื่อไว้ในบัญชีรายชื่อผู้ทิ้งงานและได้แจ้งเวียนชื่อให้เป็นผู้ทิ้งงานของหน่วยงานของรัฐ ในระบบเครือข่ายสารสนเทศของกรมบัญชีกลาง ซึ่งรวมถึงนิติบุคคลที่ผู้ทิ้งงานเป็นหุ้นส่วนผู้จัดการ กรรมการผู้จัดการ ผู้บริหาร ผู้มีอำนาจในการดำเนินงานในกิจการของนิติบุคคลนั้นด้วย
- 3.3. ไม่เป็นผู้ได้รับเอกสิทธิ์หรือความคุ้มกัน ซึ่งอาจปฏิเสธไม่ยอมขึ้นศาลไทย เว้นแต่รัฐบาลของผู้เสนอราคาได้มี คำสั่งให้สละสิทธิ์ความคุ้มกันเช่นว่านั้น
- 3.4. ไม่เป็นผู้มีผลประโยชน์ร่วมกันกับผู้เสนอราคารายอื่นที่เข้ามาเสนอราคาให้แก่สำนักงานพัฒนาเทคโนโลยี อวกาศและภูมิสารสนเทศ (องค์การมหาชน) ณ วันประกาศประกวดราคาอิเล็กทรอนิกส์ หรือไม่เป็น ผู้กระทำการอันเป็นการขัดขวางการแข่งขันราคาอย่างเป็นธรรมในการประกวดราคาครั้งนี้
- 3.5. กรณีมอบหมายให้บุคคลซึ่งมิใช่กรรมการหรือหุ้นส่วนผู้มีอำนาจ ทำการยื่นเสนอราคาแทน หรือผูกพันในนาม นิติบุคคลนั้น ต้องทำหนังสือมอบอำนาจพร้อมปิดอากรแสตมป์ตามกฎหมายให้บุคคลนั้นเป็นผู้แทนที่มี อำนาจเต็ม โดยชอบด้วยกฎหมาย
- 3.6. ผู้ยื่นข้อเสนอต้องลงทะเบียนในระบบจัดซื้อจัดจ้างภาครัฐด้วยอิเล็กทรอนิกส์ (Electronic Government Procurement: e-GP) ของกรมบัญชีกลาง
- 3.7. ผู้เสนอราคาต้องยื่นข้อเสนอรายละเอียดรายการระบบบริหารจัดการเครื่องคอมพิวเตอร์แม่ข่ายเสมือน คุณลักษณะเฉพาะและต้องจัดทำตารางเปรียบเทียบรายละเอียดคุณสมบัติพร้อมแนบแคตตาล๊อก และ เอกสารรายละเอียดของระบบคอมพิวเตอร์แม่ข่ายเสมือน โดยให้ระบุหรืออ้างอิงถึงเอกสารในข้อเสนอที่ เกี่ยวข้องและทำเครื่องหมายในเอกสารนั้นหรือแคตตาล็อกให้สังเกตได้ง่ายและอย่างชัดเจน

elf Emport 500

- 3.8. กรณีผู้เสนอราคาเป็นผู้ประกอบการที่ได้ขึ้นทะเบียนเป็นผู้ประกอบการวิสาหกิจขนาดกลางและขนาดย่อม (SMEs) จะต้องยื่นสำเนาใบขึ้นทะเบียนผู้ประกอบการวิสาหกิจขนาดกลางและขนาดย่อม (SMEs)
- 3.9. ผู้เสนอราคาจะต้องได้รับการแต่งตั้งให้เป็นตัวแทนจำหน่ายสำหรับรายการที่ 5.1-5.4 จากบริษัทผู้ผลิตหรือ สาขาของผู้ผลิตในประเทศไทยโดยตรง

## 4. ข้อกำหนดทั่วไป

- 4.1. ผู้เสนอราคาต้องส่งมอบรายละเอียดรายการอุปกรณ์ทั้งหมด ซึ่งจะต้องมีข้อมูลดังต่อไปนี้เป็นอย่างน้อย ได้แก่ ชื่อ รุ่น ยี่ห้อ ราคาต่อหน่วย ชื่อบริษัทผู้ผลิต โดยแนบมาพร้อมวันส่งมอบ
- 4.2. ผู้เสนอราคาจะต้องดำเนินการทดสอบและติดตั้งระบบบริหารจัดการเครื่องคอมพิวเตอร์แม่ข่ายเสมือนให้กับ ้เครื่องคอมพิวเตอร์แม่ข่ายที่เสนอมาในโครงการหรือ ตามที่ สทอภ. กำหนด
- 4.3. ผู้เสนอราคาจะต้องย้ายโอนระบบบริหารจัดการเครื่องคอมพิวเตอร์แม่ข่ายแบบเสมือนหรือข้อมูลในเครื่อง คอมพิวเตอร์แม่ข่าย (Server) ให้สามารถทำงานบนเครื่องคอมพิวเตอร์แม่ข่ายที่จัดหาในโครงการนี้ หรือ ตามที่ สทอภ. กำหนดโดยที่ไม่คิดค่าใช้จ่ายเพิ่มเติม
- 4.4. ผู้เสนอราคาต้องติดตั้งและกำหนดค่าการทำงานของเครื่องคอมพิวเตอร์แม่ข่ายสำหรับบริหารจัดการระบบ คอมพิวเตอร์ลูกข่ายแบบเสมือนและอุปกรณ์คอมพิวเตอร์ที่เสนอในโครงการทั้งหมดให้สามารถเชื่อมต่อกับ ระบบจัดเก็บข้อมูลกลาง (ถ้ามี) และเครือข่ายคอมพิวเตอร์หลัก (Core Network Switch) ของ สทอภ. ตามที่ สทอภ. กำหนด
- 4.5. ผู้เสนอราคาต้องเสนอแผนดำเนินการโครงการภายใน 30 วันนับตั้งแต่ลงนามสัญญา
- 4.6. หากมีอุปกรณ์ที่ใช้ในการติดตั้งนอกเหนือจากโครงการนี้ ผู้เสนอราคาจะต้องติดตั้งจนสามารถทำงานได้อย่าง สมบูรณ์โดยไม่คิดค่าใช้จ่ายเพิ่มเติมจาก สทอภ.
- 4.7. ผู้เสนอราคาต้องรับผิดชอบความเสียหายที่อาจเกิดขึ้นเนื่องจากการปฏิบัติงานของผู้เสนอราคาและต้อง ดำเนินการซ่อมแซมให้อยู่ในสภาพเดิม
- 4.8. ผู้เสนอราคาต้องทำการติดตั้งอุปกรณ์ครุภัณฑ์ทุกรายการในโครงการให้สามารถพร้อมใช้งานได้และทำการ โอนย้าย (Migration) ระบบงานเดิมของ สทอภ. ที่มีอยู่มายังระบบที่จัดหาใหม่นี้ตามที่ สทอภ. กำหนด
- 4.9. ผู้เสนอราคาต้องจัดหาซอฟต์แวร์ระบบแม่ข่ายคอมพิวเตอร์เสมือน (VMware vSphere Enterprise Plus) จำนวน 4 ชุด
- 4.10. ชอฟต์แวร์ระบบบริหารส่วนกลางสำหรับคอมพิวเตอร์เสมือน (VMware vCenter Server 7 Standard for vSphere 7) จำนวน 1 ชุด
- 4.11. ซอฟต์แวร์ระบบจัดเก็บข้อมูลแบบเสมือนสำหรับระบบแม่ข่ายคอมพิวเตอร์เสมือน (VMware vSAN 7 Enterprise) จำนวน 4 ชุด
- 4.12. เครื่องคอมพิวเตอร์แม่ข่าย จำนวน 2 ชุด
- 4.13. ผู้เสนอราคาจะต้องจัดหาซอฟท์แวร์ Windows Server 2019 Standard หรือสูงกว่า จำนวน 2 ชุด
- 5. คุณสมบัติเฉพาะ
	- 5.1. ซอฟต์แวร์ระบบแม่ข่ายคอมพิวเตอร์เสมือน VMware vSphere Enterprise Plus จำนวน 4 ชุด โดย มีคุณลักษณะเฉพาะอย่างน้อย ดังต่อไปนี้
		- 5.1.1. เป็นซอฟต์แวร์ที่มีลิขสิทธิ์แบบ Open License ที่ได้รับการ support โดยตรงจากเจ้าของผลิตภัณฑ์
		- 5.1.2. Software ที่นำเสนอต้องเป็นลิขสิทธิ์แบบถาวรสามารถย้ายลิขสิทธิ์ไปใช้งานกับเครื่องคอมพิวเตอร์แม่ ข่าย (Server) เครื่องอื่น ๆ ได้อย่างสมบูรณ์
		- 5.1.3. สามารถกำหนด vSMP Virtual Symmetric Multi-Processing ได้สูงสุด 768 Virtual CPUs และ Virtual Memory สูงสุด 24 TB

 $\frac{11}{2}$  mind  $\frac{1}{2}$ 

- 5.1.4. มี API สำหรับการเชื่อมต่อกับ Third-Party Backup Software, Multipath Software
- 5.1.5. สามารถทำ High Availability (HA) โดยทำการ Restart คอมพิวเตอร์เสมือนได้โดยอัตโนมัติในกรณี ที่ Hardware หรือ Operating System มีปัญหา โดยสามารถกำหนดลำดับการ Restart ของ คอมพิวเตอร์เสมือน
- 5.1.6. สามารถสร้างคลัสเตอร์ได้ทั้งแบบ Traditional (Server และ Storage) และแบบ Hyper-Converged Infrastructure
- 5.1.7. สามารถจัดการพื้นที่ Disk บน Shared Storage ให้คอมพิวเตอร์เสมือนแบบ Thin Provisioning ได้
- 5.1.8. สามารถทำการย้ายคอมพิวเตอร์เสมือนข้ามไปมาระหว่าง Server ทั้งภายในคลัสเตอร์เดียวกันและ ต่างคลัสเตอร์ได้โดยไม่กระทบการทำงานของผู้ใช้งาน
- 5.1.9. สามารถทำงานแบบ Fault Tolerance เพื่อให้ Application ทำงานต่อเนื่องในกรณีที่ Hardware ของ Server มีปัญหา
- 5.1.10. สามารถย้ายไฟล์ดิสก์ของคอมพิวเตอร์เสมือนข้ามไปมาระหว่าง storage ได้โดยไม่มีผลกระทบกับผู้ใช้งาน
- 5.1.11. สามารถสร้างคอมพิวเตอร์แม่ข่ายเสมือนให้ใช้งานหน่วยความจำได้มากกว่าหน่วยความจำที่มีอยู่จริง บนเครื่องคอมพิวเตอร์แม่ข่าย (Memory Overcommitment)
- 5.1.12. มีระบบช่วยแบ่งเบาการทำงานของโปรแกรมป้องกันไวรัสคอมพิวเตอร์โดยไม่ต้องติดตั้ง agent บน คอมพิวเตอร์เสมือน
- 5.1.13. สามารถทำการ Replicate คอมพิวเตอร์เสมือนข้าม ศูนย์คอมพิวเตอร์ได้ โดยมีค่า RPO(Recovery Point Objective) ไม่น้อยกว่า 10 นาที
- 5.1.14. รองรับอุปกรณ์การเก็บรหัสความปลอดภัยข้อมูล TPM(Trusted Platform Module) และรองรับ
- Virtual TPM สำหรับคอมพิวเตอร์เสมือนที่สร้างขึ้น 5.1.15. สามารถทำงานร่วมกับระบบ MFA (Mutifactor Authentication) เช่น ADFS ในการเข้าใช้งาน
- ระบบแม่ข่ายคอมพิวเตอร์เสมือน
- 5.1.16. สามารถตรวจสอบปัญหาที่จะเกิดขึ้นกับ Server ล่วงหน้า แล้วทำการย้ายคอมพิวเตอร์เสมือนไปที่ Server อื่น เพื่อไม่ให้มีผลกระทบกับผู้ใช้งาน (Proactive HA)
- 5.1.17. สามารถทำ Load Balance โดยการกระจายคอมพิวเตอร์เสมือนไปรันบน Server อื่นๆตาม นโยบายที่กำหนด และ สามารถทำการ Shutdown Server ในช่วงเวลาที่มีการใช้งานน้อย เพื่อ ประหยัดพลังงานไฟฟ้า
- 5.1.18. สามารถใช้งานกับ Reliable Memory เพื่อเพิ่มความเสถียรให้กับระบบโดยการนำส่วนที่สำคัญใน การทำงาน เช่น Hypervisor เก็บใน memory แบบ Reliable ในขณะใช้งาน
- 5.1.19. สามารถจัดการเน็ตเวิร์คเสมือนจากส่วนกลางได้ โดยไม่ต้องไปทำที่ Hypervisor Server ทีละเครื่อง
- 5.1.20. สามารถกำหนด Bandwidth (QoS) ในการใช้ Network และ Storage บนคอมพิวเตอร์เสมือนได้
- 5.1.21. สามารถทำ Load Balance การใช้งาน Storage โดยการย้ายพื้นที่เก็บข้อมูลคอมพิวเตอร์เสมือนไป ยัง Storage ที่เหมาะสมได้โดยอัตโนมัติ
- 5.1.22. รองรับการกำหนด vGPU ให้กับคอมพิวเตอร์เสมือนได้สูงสุด 4 vGPU
- 5.1.23. สามารถทำการย้ายคอมพิวเตอร์เสมือนข้ามไปมาระหว่าง Server และข้ามระบบบริหารส่วนกลางได้ โดยไม่กระทบการทำงานของผู้ใช้งาน
- 5.1.24. มีเครื่องมือในการวางแผนจัดการการอัพเดทเวอร์ชั่นของ Hypervisor, Patch, Driver และ Firmware โดยอ้างอิงกับ Hardware บน Server ที่ใช้ติดตั้งระบบแม่ข่ายคอมพิวเตอร์เสมือน

11 Fortal 500

- 5.1.25. สามารถสร้างกลุ่มของ Server เพื่อใช้สำหรับทำ TPM (Trusted Platform Module) ในการ boot คอมพิวเตอร์เสมือนแบบ UEFI ในรูปแบบ Drag-and-drop interface และยังสามารถกำหนด code ในรูปแบบ YAML ได้
- 5.2. ซอฟต์แวร์ระบบบริหารส่วนกลางสำหรับคอมพิวเตอร์เสมือน VMware vCenter Server 7 Standard  $for$  vSphere  $7$  จำนวน 1 ชุด
	- 5.2.1. เป็นซอฟต์แวร์ที่มีลิขสิทธิ์แบบ Open License ที่ได้รับการ support โดยตรงจากเจ้าของผลิตภัณฑ์
	- 5.2.2. Software ที่นำเสนอต้องเป็นสิขสิทธิ์แบบสามารถย้ายลิขสิทธิ์ไปใช้งานกับเครื่องคอมพิวเตอร์แม่ข่าย (Server) เครื่องอื่น ๆ ได้อย่างสมบูรณ์
	- 5.2.3. สามารถจัดการทรัพยากรสำหรับคอมพิวเตอร์เสมือนจากส่วนกลางเช่น CPU, memory, storage และ network โดยบริหารจัดการเครื่องคอมพิวเตอร์แม่ข่ายได้มากกว่า 4 เครื่องแม่ข่าย<br>5.2.4. สามารถบริหารจัดการระบบผ่านเว็บบราวเซอร์ได้
	-
	- 5.2.4. สามารถบริหารจดการระบบผ่านเว็บอว<br>5.2.5. มีระบบ Single Sign-On เพื่อ login คอมพิวเตอร์เสมือนมากกว่า 1 ระบบ
	- 5.2.6.
	- จัดการได้จากหน้าจอเดียวกันได้<br>5.2.7. มีระบบค้นหาทรัพยากรภายใน เช่น Virtual machine, Host, Datastore และ Network ได้เป็น ลย่างน้อย
	- 5.2.8. สามารถตรวจสอบและสร้าง Alarm ต่างๆ เช่น Virtual Machine, Storage ได้เป็นอย่างน้อย
	- 5.2.9. สามารถเชื่อมต่อกับระบบจัดการ patches และ update จากส่วนกลางสำหรับระบบ Hypervisor
	- (Update Manager ) ได้เป็นอย่างน้อย
	- $5.2.10$ . มี API สำหรับการเชื่อมต่อกับ Third-Party Tools ได้เป็นอย่างน้อย
	- 5.2.11. สามารถติดตั้งในรูปแแบบ ของ Virtual Appliance ได้เป็นอย่างน้อย
	- 5.3. ซอฟต์แวร์ระบบจัดเก็บข้อมูลแบบเสมือนสำหรับระบบแม่ข่ายคอมพิวเตอร์เสมือน VMware vSAN 7

### Enterprise จำนวน 4 ชุด

- Enterprise จานวน 4 ซุต<br>- Adviser เรื่องอยู่รับอร์สีสีลิตสิทธิ์แบบ Open License ที่ได้วับการ
- 5.3.2.anuTsnti^viT^TOmiistj'iJTOi^ 5.3.2. สามารถบริหารจัดการระบบจัดเก็บข้อมูลแบบเสมือนได้โดยตรงจากระบบบริหารส่วนกลาง<br>สำหรับคอมพิวเตอร์เสมือนในรูปแบบ HTML5
- 5.3.3. เป็น Storage ที่มีการนำ hard disk และ Flash หรือ SSD บน Server มาสร้างเป็น Shared Storage สำหรับเครื่องคอมพิวเตอร์เสมือน
- 5.3.4. สามารถใช้ Flash Storage หรือ Solid-State Drive (SSD) ที่มีอยู่บน Server มาช่วย cache เพื่อ
- ช่วยเพิ่มความเร็วในการเขียนและอ่านข้อมูล<br>5.3.5. สามารถกำหนด Storage Policy เช่น รูปแบบ RAID , จำนวน Disk ที่ stripe, Thin provisioning, Cache Reservation ให้ VM แต่ละ VM ได้
- 5.3.6. สามารถปรับเปลี่ยนรูปแบบหรือคุณลักษณะของ Storage ได้โดยไม่ต้องหยุดการทำงานของ
- คอมพิวเตอร์เสมือน<br>5.3.7. สามารถกำหนดกลุ่มของ server เพื่อจัดการ Availability ในระดับ Rack Server ได้
- 5.3.8. สามารถกำหนดปริมาณการใช้งาน(QoS Quality of Service) Storage ของ VM แต่ละ VM ได้ โดยกำหนดในนโยบาย storage ของ VM

 $216$  med  $70$ 

- er ระหว่าง Data center โดยสามารถ<br>ห้กับ datacenter และ กระจายการใช้<br>ว่าง datacenter ได้ (Active-active data<br>24 แกนเสมือนหรือดีกว่า สำหรับเครื่อง<br>ัญญาณนาฬิกาพื้นฐานไม่น้อยกว่า 2.4GHz<br>แบบ 64 Bit มีหน่วยความจำแบบ Cache 5.3.9. สามารถใช้เป็น Storage สำหรับ Stretched Cluster ระหว่าง Data center โดยสามารถ synchronize ข้อมูลระหว่างกัน เพื่อเพิ่มความเสถียรให้กับ datacenter และ กระจายการใช้ ทรัพยากร(CPU, memory, network) บน Server ระหว่าง datacenter ได้ (Active-active data center)
- 5.4. เครื่องคอมพิวเตอร์แม่ข่าย จำนวน 2 ชุด
	- ี คอมพิวเตอร์แม่ข่าย (Server) โดยเฉพาะและมีความเร็วสัญญาณนาฬิกาพื้นฐานไม่น้อยกว่า 2.4GHz<br>จำนวนไม่น้อยกว่า 2 หน่วย 5.4.1. flvtbaiJismawafia-^ (CPU) u,tiu <sup>12</sup> urmvan <sup>24</sup> unmajjauvia^ifrin snvfuLfiia
	- 5.4.2. มีหน่วยประมวลผลกลาง (CPU) รองรับการประมวลผลแบบ 64 Bit มีหน่วยความจำแบบ Cache Memory รวมในระดับ (Level) เดียวกันไม่น้อยกว่า 16MB หรือดีกว่า
	- 5.4.3. มีหน่วยความจำหลัก (RAM) ชนิด ECC DDR4 หรือดีกว่า ขนาดไม่น้อยกว่า 64 GB โดยรองรับการ ขยายได้ในอนาคต และมีเทคโนโลยีตรวจสอบ memory
	- 5.4.4. สนับสนุนการทำงาน RAID ไม่น้อยกว่า RAID 0, 1, 5 ได้เป็นอย่างน้อย
	- 5.4.5. มีหน่วยจัดเก็บข้อมูลชนิด SCSI หรือ SAS ที่มีความเร็วรอบไม่น้อยกว่า 10,000 รอบต่อนาที หรือ
	- ขนิด Solid State Drive หรือดีกว่า และมีความจุไม่น้อยกว่า 900 GB และมีหน่วยจัดเก็บข้อมูล ้จำนวนไม่น้อยกว่า 4 หน่วย
	- 5.4.6. มี DVD-ROM หรือดีกว่า แบบติดตั้งภายใน (Internal) หรือภายนอก (External) จำนวน 1 หน่วย
	- loce Ser Ser Sand 10 Gbps แบบ SFP+ พร้อมติดตั้งพอรัตแบบ 10GBase-LR หรือ<br>มีส่วนเชื่อมต่อกับระบบเครือข่าย 10 Gbps และเสบอโมดลแบบ 10 Gigabit-SR สำหรับเชื่อมต่อระบบ 5.4.7. SaTu^aiKriao'U'jsr'U'u^ia^iia <sup>10</sup> Gbps ninj SFP+ in?au5iaw4'Haiau.tJM lOGBase-LR via
	- 10GBase-SR จำนวนไม่น้อยกว่า 2 พอร์ต และเสนอโมดูลแบบ 10 Gigabit-SR สำหรับเชื่อมต่อระบบ<br>ระบบเครือข่ายของสำนักงานฯ ได้ และมีช่องเชื่อมต่อระบบเครือข่าย (Network Interface) แบบ 10/100/1000 Base-T หรือดีกว่า จำนวนไม่น้อยกว่า 4 ช่อง
	- 10/100/1000 Base-T หรือดีกว่า จำนวนไม่น้อยกว่า 4 ซอง<br>- Swap หรือ Hot Swap หรือ Hot Swap หรือ Hot Plug จำนวน 2 หน่วย และรองรับ
	- ู้มี Power Supply แบบ Redundant หรือ Hot Sv<br>การกอดเปลี่ยนแบบ Hot-Plug หรือ Hot-swap ได้ ี การถอดเปลี่ยนแบบ Hot-Plug หรือ Hot-swap ได้<br>5.5. โปรแกรม Windows Server 2019 Standard หรือสูงกว่า
	- - 5.5.1. ผู้เสนอราคาจะต้องจัดหาซอฟท์แวร์ Windows Server 2019 Standard หรือสูงกว่า ไม่น้อยกว่า 2<br>ชุด ที่มีลิขสิทธิ์ถูกต้องตามกฎหมาย สำหรับติดตั้งลงบนเครื่องคอมพิวเตอร์แม่ข่ายที่เสนอมาในโครงการ

# 6. ระยะเวลาดำเนินการและกำหนดการส่งมอบ

120 วัน นับถัดจากวันลงนามในสัญญา

7. กำหนดยืนราคา

ยืนราคา 90 วัน นับถัดจากวันเสนอราคา

สำนักงานฯ ชำระเงินเต็มจำนวน ภายหลังจากผู้ขายได้ดำเนินการส่งมอบและติดตั้งเรียบร้อยแล้ว พร้อมทั้ง 8. เงื่อนไขการชำระเงิน<br>สำนักงานฯ ชำระเงินเต็มจำนวน ภายหลังจากผู้ขายได้ดำเนินการส่งมอบและติดตั้งเรียบร้อยแล้ว พร้<br>จัดส่งเอกสารสรุปผลการดำเนินงาน ให้แก่สำนักงานฯ และคณะกรรมการตรวจรับพัสดุได้ตรวจรับเรียบร้อยแล้ว

## 9. เงื่อนไขการส่งมอบและเงื่อนไขอื่น ๆ

- 
- จัดหามาในโครงการนี้ให้สามารถใช้งานได้อย่างมีประสิทธิภาพ ณ สำนักงานพัฒนาเทคโนโลยีอวกาศ<br>และภูมิสารสนเทศ (องค์การมหาชน) สำนักงานใหญ่ แจ้งวัฒนะหรือตามที่ สทอภ. กำหนด 9.1. เงื่อนไขการส่งมอบและติดตั้ง<br>9.1.1. ผู้เสนอราคาด้องส่งมอบและติดตั้งเครื่องคอมพิวเตอร์แม่ข่ายเสมือน และโปรแกรมลิขสิทธิ์ทั้งหมดที่

elf France 80

- 9.1.2. ผู้เสนอราคาต้องส่งมอบเอกสารคู่มือการใช้งานของผลิตภณฑทั้งหมดต่ามเคริงการ ให้ร่อมหัดออกได้<br>- พ.ศ. 2010 The minimum (องค์การ (ถ้ามี) ของเจ้าของผลิตภัณฑ์ให้กับสำนักงานพัฒนาเทคโนโลยีอวกาศและภูมิสารสนเทศ (องค์การ<br>มหาชน)<br>9.1.3. ผู้เสนอราคาต้องส่งคู่มือการใช้งานระบบมาในรูปแบบ external hard disk ให้กับเจ้าหน้าที่ของ
- สทอภ. ในการเรียนรู้ด้วยตนเอง จำนวนอย่างน้อย 1 ชุด
- 
- ฝึกอบรมให้สำนักงานพัฒนาเทคโนโลยีอวกาศและภูมิสารสนเทศ (องค์การมหาชน) พิจารณาเห็นชอบ<br>ภายใน 30 วัน นับถัดจากวันที่ลงนามในสัญญา 2.1. ผู้เสนอวาศ เพียงจัดเคมารถนายาร<br>- เจ้าหน้าที่ผู้ดูแลระบบทั้งหมดตา<br>- ภายใน 90 วัน นับถัดจากวันที่ลง<br>- ฝึกอบรมให้สำนักงานพัฒนาเทคโ<br>- ภายใน 30 วัน นับถัดจากวันที่ลง<br>9.2.3. ผู้เสนอราคาต้องให้การสนับสนุ<br>- รูปแบบ On The Job เคาต้องส่งมอบเอกสารคู่มือการใช้งานของผลิตภัณฑ์ทั้งหมดตามโครงการาพร้อมทั้งสื่อต่างๆ<br>วงเจ้าของผลิตภัณฑ์ให้กับสำนักงานพัฒนาเทคโนโลชีอวกาศและภูมิสารสนเทศ (องค์การ<br>นกาหัรยนรู้ตัวยตนอง จำนวนอย่างน้อย 1 ชุด<br>อบรม<br>วิชาต้องสัดให้มี 9.2. เงื่อนไขการฝึกอบรม<br>9.2.1. ผู้เสนอราคาต้องจัดให้มีการฝึกอบรมหลักสูตรการใช้งานพื้นฐาน และหลักสูตรการดูแลระบบสำหรับ 9.1.2. ผู้เสนอราคาต้องส่งมอบเอกสารคู่มือการใช้งานของผลิตภัณฑ์ทั้งหมดตามโครงการฯพร้อมทั้งสื่อต่างๆ<br>(ถ้ามี) ของเจ้าของผลิตภัณฑ์ให้กับสำนักงานพัฒนาเทคโนโลยีอวกาศและภูมิสารสนเทศ (องค์การ<br>มหาชน)<br>เงื่อนไขการฝึกอบรม<br>9.2.1. ผู้เส เจ้าหน้าที่ผู้ดูแลระบบทั้งหมดตามโครงการฯ เป็นเวลาไม่น้อยกว่า 2 วัน จำนวนไม่น้อยกว่า 5 คน<br>ภายใน 90 วัน นับถัดจากวันที่ลงนามในสัญญา โดยต้องส่งแผนการฝึกอบรมและหัวข้อหลักสูตรการ
	- 9.2.2. การฝึกอบรมการใช้งานเจ้าหน้าที่ผู้ดูแลระบบ จะต้องครอบคลุมเนื้อหาภาคทฤษฎีและภาคปฏิบัติ
	- ผู้เสนอว เทาตองเทการแล้วมีผู้แก่กับ<br>รูปแบบ On The Job Training ตามที่ สทอภ
	- 9.2.4. ผู้เสนอราคาจะต้องเป็นผู้รับผิดชอบค่าใช้จ่าย ได้แก่ ค่าวิทยากร ค่าเอกสาร ค่าอาหารว่าง โดยใช้<br>สถานที่ของสทอภ. หรือสถานที่ที่ผู้เสนอราคาจะจัดหาตามความเหมาะสมหรือตามที่ สทอภ. กำหนด

## 10.

สำนักงานพัฒนาเทคโนโลยีอวกาศและภูมิสารสนเทศ (องค์การมหาชน) ศูนย์ราชการเฉลิมพระเกียรติ อาคาร รัฐประศาสนภักดี อาคารบี ชั้น 7

# 11. การรับประกันความชำรุดบกพร่องของพัสดุที่ส่งมอบ

- โดยมิใช่ความผิดของผู้ซื้อ ผู้ขายจะต้องจัดการซ่อมแซมแก้ไขให้ระบบอยู่ในสภาพใช้การได้ดีดังเดิม โดย<br> ต้องเริ่มดำเนินการซ่อมแซมแก้ไขภายใน 24 ชั่วโมง หลังจากได้รับการแจ้งปัญหาแล้ว นับแต่วันที่ได้รับแจ้ง จากผู้ซื้อโดยไม่คิดค่าใช้จ่ายใด ๆ จากผู้ซื้อทั้งสิ้น หากเกินกว่าระยะเวลที่กำหนด สำนักงานฯ จะคิดค่าปรับ เป็นรายชั่วโมง ในอัตราร้อยละ 0.035 (ศูนย์จุดศูนย์สามห้า) ของราคาครุภัณฑ์คอมพิวเตอร์ทั้งหมด เมื่อ<br>เกิดปัญหาหรือข้อผิดพลาดที่เกี่ยวข้องกับ software และอุปกรณ์ Hardware ที่เกี่ยวข้องในโครงการ 11.2. wwia viuna ^^m^a^^iaa^flain'smt-) avia^. i^aa^aaan uas^^iimifmunlfltltywi(On Site iin fiiiln^asnan <sup>1</sup> fl ิบกพร่องหรือใช้งานไม่ได้ทั้งหมดหรือบางส่วน และความชำรุดบกพร่องของการติดตั้งหรืออุปกรณ์เกิดขึ้น 11.1. ผู้เสนอราคาต้องรับประกันความชำรุดบกพร่องหรือขัดข้องของการติดตั้งซอฟต์แวร์ และอุปกรณ์ตามสัญญา
	- Service)Waalnafn'nfiTjH^n'ul^^^^iiatii.aua IaanuT5aua4ivilyinTiiiahniiB^vn^ Service) ให้อยู่ในสภาพการใช้งานได้ดีดังเดิมอยู่เสมอ โดยสามารถแจ้งเหตุได้ทุกวันจากช่องทาง<br>ติดต่อสื่อสารอย่างน้อย 4 ช่องทาง คือระบบ Hotline 24 ชั่วโมง โทรศัพท์เคลื่อนที่ แอพพลิเคชั่นไลน์ และ จดหมายอิเล็กทรอนิกส์ (Email) ภายใน 4 ชั่วโมง นับตั้งแต่ได้รับแจ้งจากเจ้าหน้าที่ของ สทอภ. ป็นรายชั่วโมง ในอัตรารอยละ 0.055 เป็นองหนู่แอก แม่ที่ที่ที่ขอทั่ว<br>กิดปัญหาหรือข้อผิดพลาดที่เกี่ยวข้องกับ software และอุปกรณ์ Hardware ที่<br>กุ้งหมด<br>Service) ให้อยู่ในสภาพการใช้งานได้ดีดังเดิมอยู่เสมอ โดยสามารถแจ้งเหตุ<br>จิดต่

### 12. อัตราค่าปรับ

12.1. หากผู้เสนอราคาไม่สามารถทำงานให้แล้วเสร็จตามเวลาที่กำหนดไว้ในสัญญา ผู้เสนอราคาจะต้องชำระ<br>ค่าปรับให้สำนักงานเป็นรายวันในอัตราร้อยละ 0.20 (ศูนย์จุดสองศูนย์) ของมูลค่าสิ่งของที่ยังไม่ได้ส่งมอบ

#### 13. งบประมาณ

งบประมาณปี 2565 จำนวนเงิน 3,000,000 บาท (สามล้านบาทถ้วน) (รวมภาษีมูลค่าเพิ่ม)

#### 14. ราคากลาง

จำนวนเงิน 3,093,370 บาท (สามล้านเก้าหมื่นสามพันสามร้อยเจ็ดสิบบาทถ้วน) (รวมภาษีมูลค่าเพิ่ม)

# 15. หลักเกณฑ์การพิจารณาคัดเลือกข้อเสนอ

- 
- 15.2. หากผู้ยื่นข้อเสนอซึ่งเป็นผู้ประกอบการ SMEs เสนอราคาสูงกว่าราคาต่ำสุดของผู้ยื่นข้อเสนอรายอื่นที่ไม่เกิน ร้อยละ 10 ให้หน่วยงานของรัฐจัดซื้อ จัดจ้างจากผู้ประกอบการ SMEs ดังกล่าว โดยจัดเรียงลำดับผู้ยื่นข้อเสนอ ซึ่งเป็นผู้ประกอบการ SMEs ซึ่งเสนอราคาสูงกว่าราคาต่ำสุดของผู้ยื่นข้อเสนอรายอื่นไม่เกินร้อยละ 10 ที่จะ เรียกมาทำสัญญาไม่เกิน 3 ราย
- 15.3. หากผู้ยื่นข้อเสนอซึ่งมิใช่ผู้ประกอบการ SMEs แต่เป็นบุคคลธรรมดาที่ถือสัญชาติไทยหรือนิติบุคคลที่จัดตั้งขึ้น ตามกฎหมายไทยเสนอราคาสูงกว่าราคาต่ำสุดของผู้ยื่นข้อเสนอซึ่งเป็นบุคคลธรรมดาที่มิได้ถือสัญชาติไทยหรือ นิติบุคคลที่จัดตั้งขึ้นตามกฎหมายของต่างประเทศไม่เกินร้อยละ 3 ให้หน่วยงานของรัฐจัดซื้อหรือจัดจ้างจากผู้ ยื่นข้อเสนอซึ่งเป็นบุคคลธรรมดาที่ถือสัญชาติไทยหรือนิติบุคคลที่จัดตั้งขึ้นตามกฎหมายไทยดังกล่าว

### 16. หลักประกันสัญญา

ผู้เสนอราคา ต้องนำหลักประกันสัญญา อัตราร้อยละ 5 ของราคาค่าจ้าง มามอบไว้ให้สำนักงานฯ เพื่อเป็น หลักประกันการปฏิบัติตามสัญญา และหลักประกันจะต้องมีอายุครอบคลุมความรับผิดทั้งปวงของผู้รับจ้างตลอดอายุ สัญญาสำนักงานๆ จะคืนหลักประกันสัญญาให้แก่ผู้รับจ้าง เมื่อผู้รับจ้างพ้นจากข้อผูกพันและความรับผิดทั้งปวงตาม สัญญาแล้ว

# 17. ลิขสิทธิ์และการสงวนสิทธิ์

- 17.1. ในการจัดซื้อครั้งนี้ได้มาจากงบประมาณรายจ่ายประจำปี 2565 การลงนามในสัญญาจะกระทำได้ ต่อเมื่อ สำนักงานฯ ได้รับอนุมัติงบประมาณปี 2565 เรียบร้อยแล้ว หากสำนักงานฯ ไม่ได้รับอนุมัติ งบประมาณ สำนักงานฯ มีสิทธิยกเลิกการจัดซื้อครั้งนี้ โดยผู้เสนอราคายินตีไม่เรียกร้องค่าใช้จ่ายใด ๆ
- 17.2. กรณีบุคคภายนอกกล่าวอ้างหรือใช้สิทธิเรียกร้องใด ๆ ว่ามีการละเมิดลิขสิทธิ์ หรือสิทธิบัตรเกี่ยวกับ ฮาร์ดแวร์ และหรือชอฟต์แวร์ที่เสนอ ผู้ขายต้องดำเนินการทั้งปวง เพื่อให้การกล่าวอ้างหรือการเรียกร้อง ดังกล่าวระงับสิ้นไปโดยเร็ว ผู้ขายต้องเป็นผู้ชำระค่าเสียหายและค่าใช้จ่ายต่าง ๆ ที่เกิดขึ้นทั้งหมด

Strange Bru

# ตารางแสดงวงเงินงบประมาณที่ได้รับจัดสรรและรายละเอียดค่าใช้จ่าย การจัดซื้อจัดจ้างที่มิใช่งานก่อสร้าง

- 1. ชื่อโครงการ จัดหาระบบคอมพิวเตอร์แม่ข่ายเสมือน (VM Ware)
- 2. หน่วยงานเจ้าของโครงการ ฝ่ายจัดการเทคโนโลยีและระบบสารสนเทศกลาง สำนักจัดการองค์กรส่วนกลาง
- 3. วงเงินงบประมาณที่ได้รับจัดสรร 3,000,000 บาท (สามล้านบาทถ้วน)
- 4. วันที่กำหนดราคากลาง (ราคาอ้างอิง) ณ วันที่ 15 ตุลาคม 2564 เป็นเงิน 3,093,370 บาท (สามล้านเก้าหมื่นสามพันสามร้อยเจ็ดสิบบาทถ้วน) บาท (ถ้ามี) (ราคา/หน่วย
- 5. แหล่งที่มาของราคากลาง (ราคาอ้างอิง)
	- บริษัท วีโปร เทค จำกัด  $5.1$
	- บริษัท โปรเฟสชั่นนัล คอมพิวเตอร์ จำกัด  $5.2$
	- บริษัท ฟาติมา อาร์.บี.ดี.เอส. อินเตอร์เนชั่นแนล จำกัด  $5.3$
- 6. รายชื่อผู้รับผิดขอบกำหนดราคากลาง
	- ว่าที่ร้อยตรีปฐมพงศ์ เวชโพธิ์  $6.1$
	- นางสาวทิพารัตน์ วงศ์ประคอง  $6.2$
	- นายธชชา สาธร  $6.3$